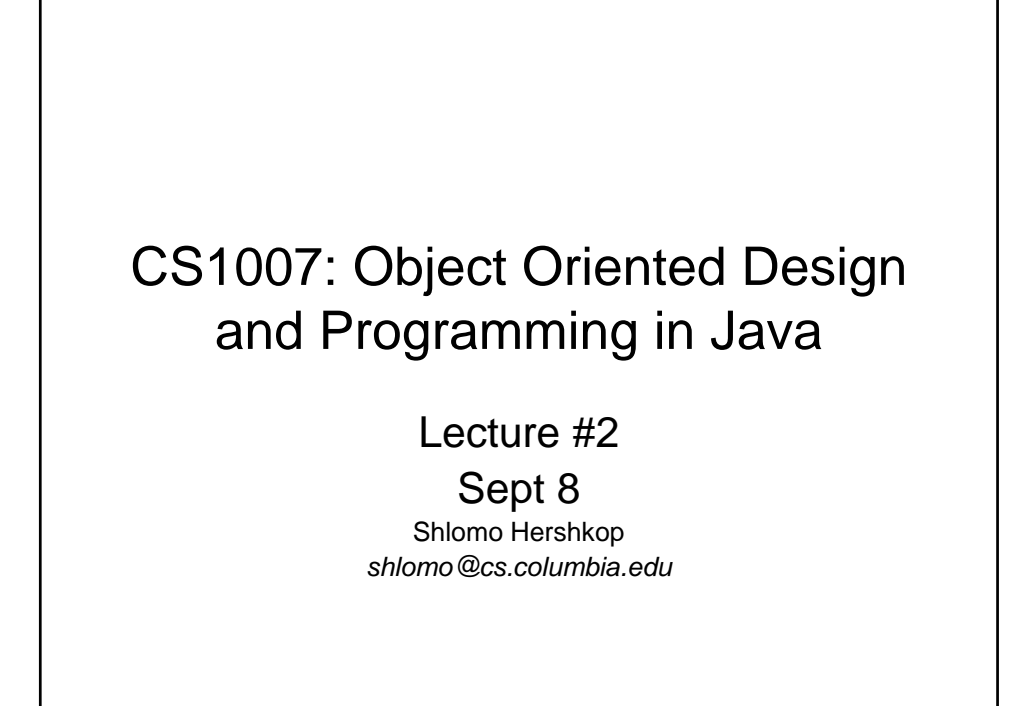

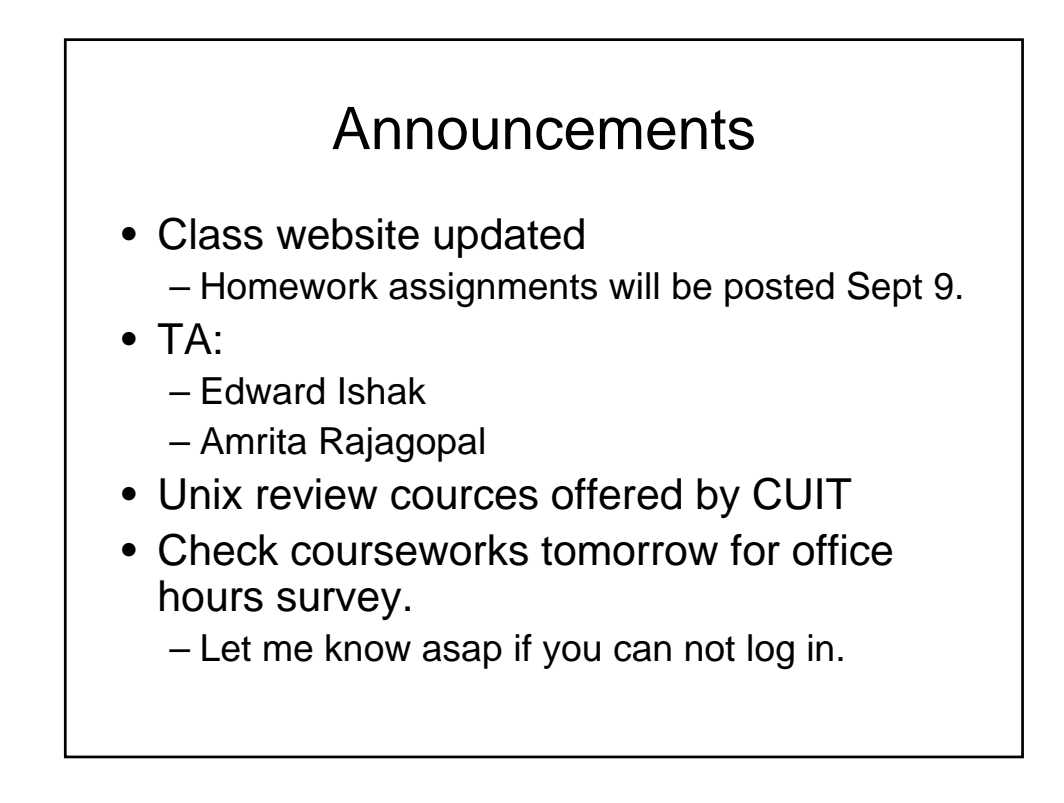

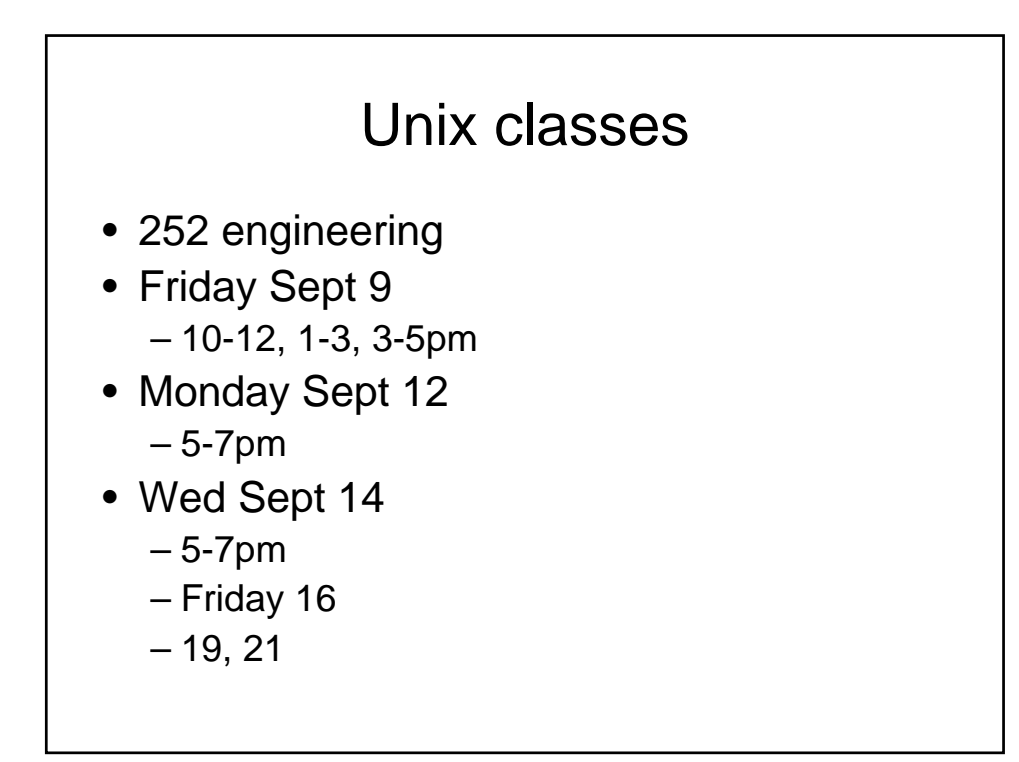

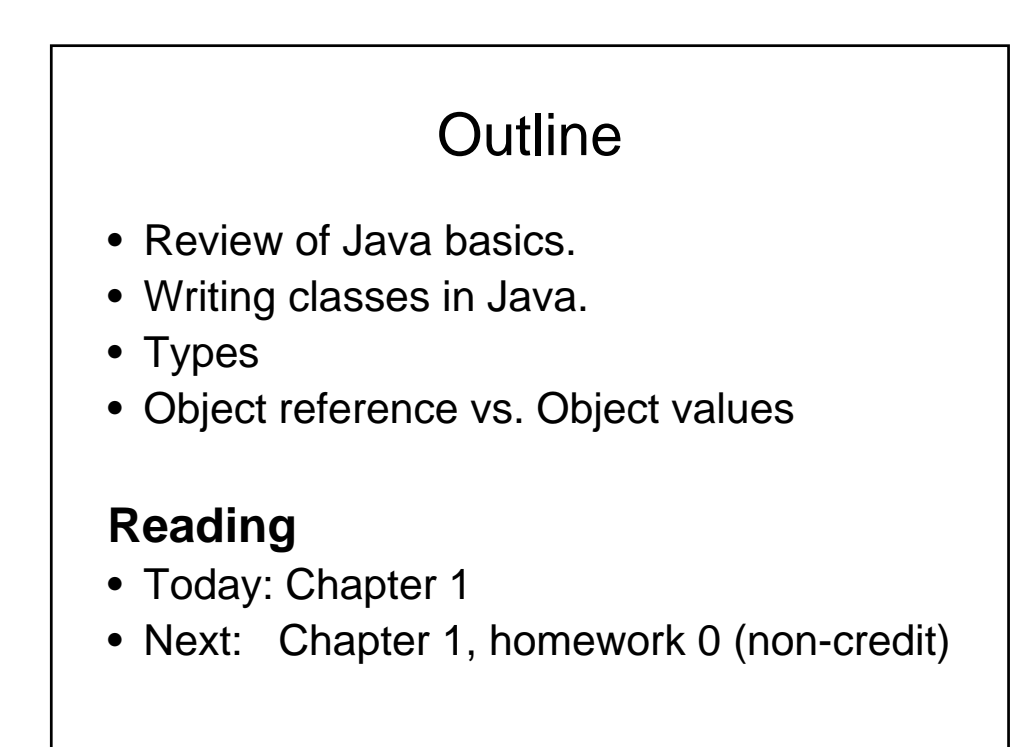

## **Status**

- Should have plans on acquiring the text
- Should have tested your cunix access
- Should have seen the class website
- Cunix accounts, will be used for homework submissions
- CS accounts are useful for working in the clic lab and accessing the cs departments resources.
	- www.cs.columbia.edu/~crf/accounts

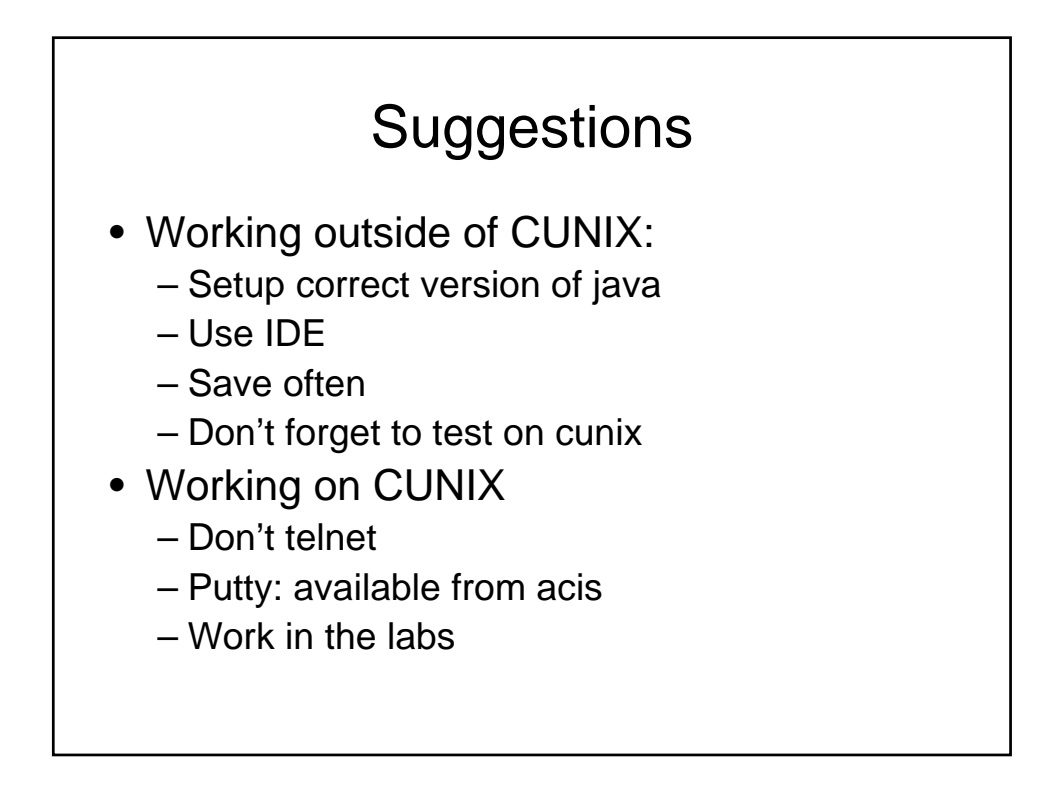

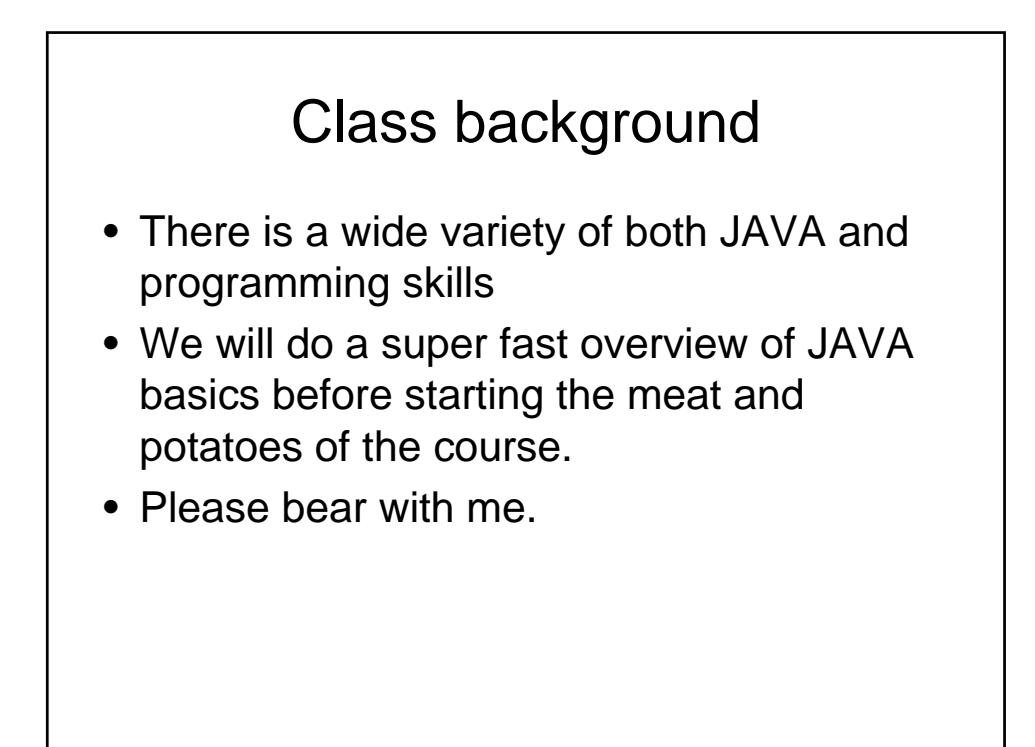

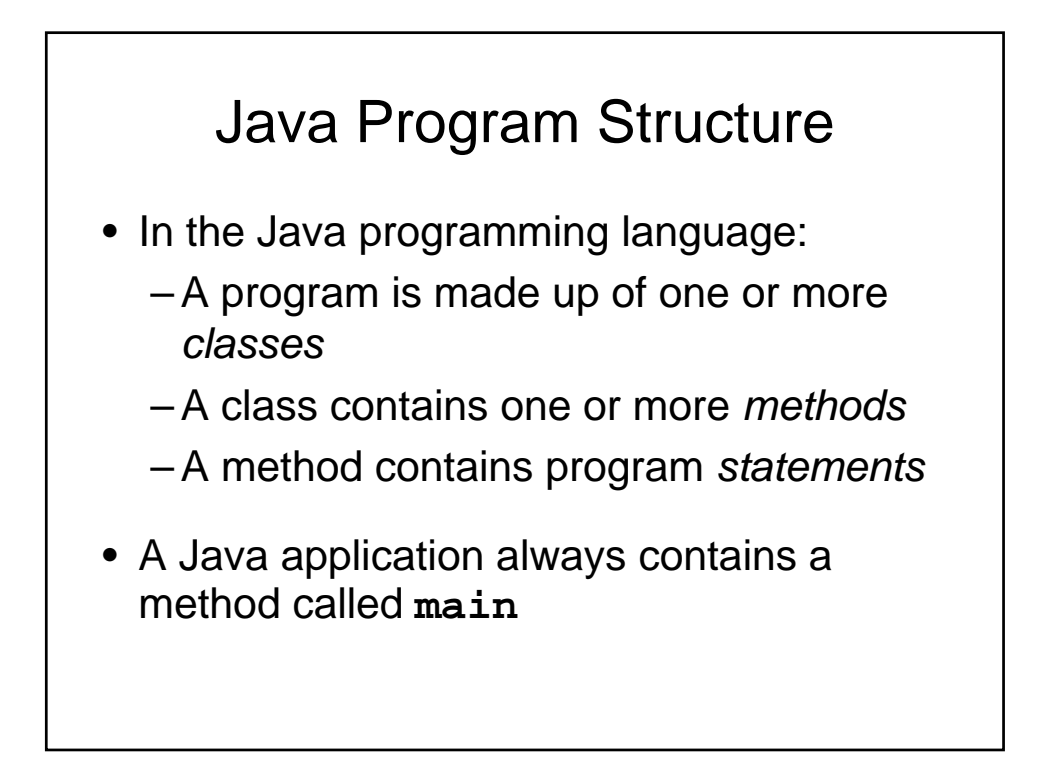

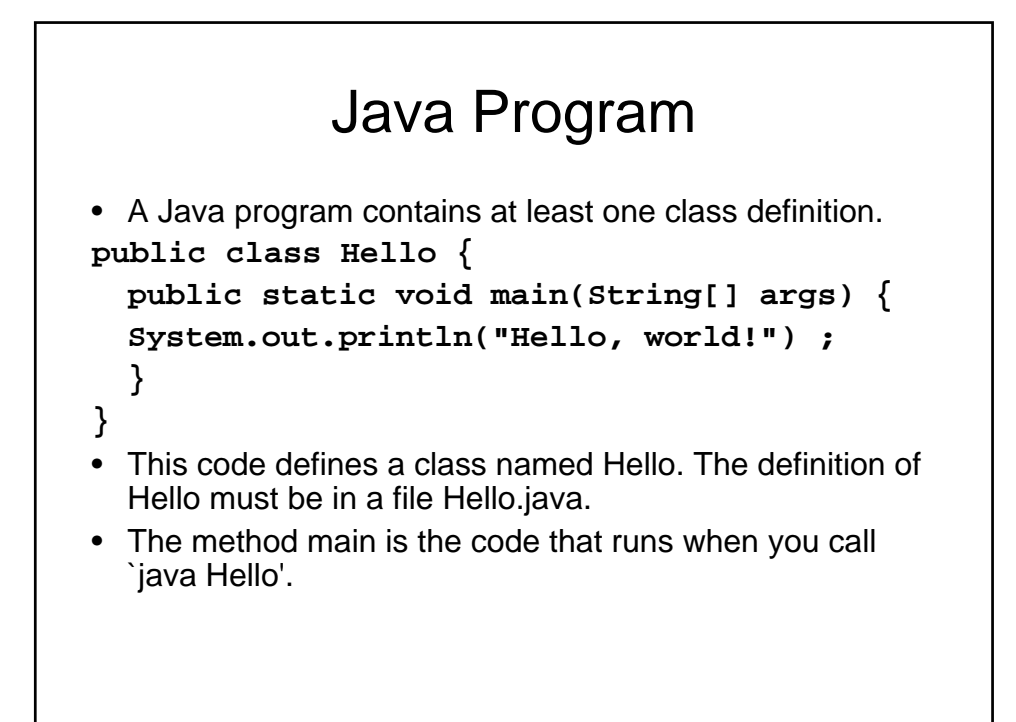

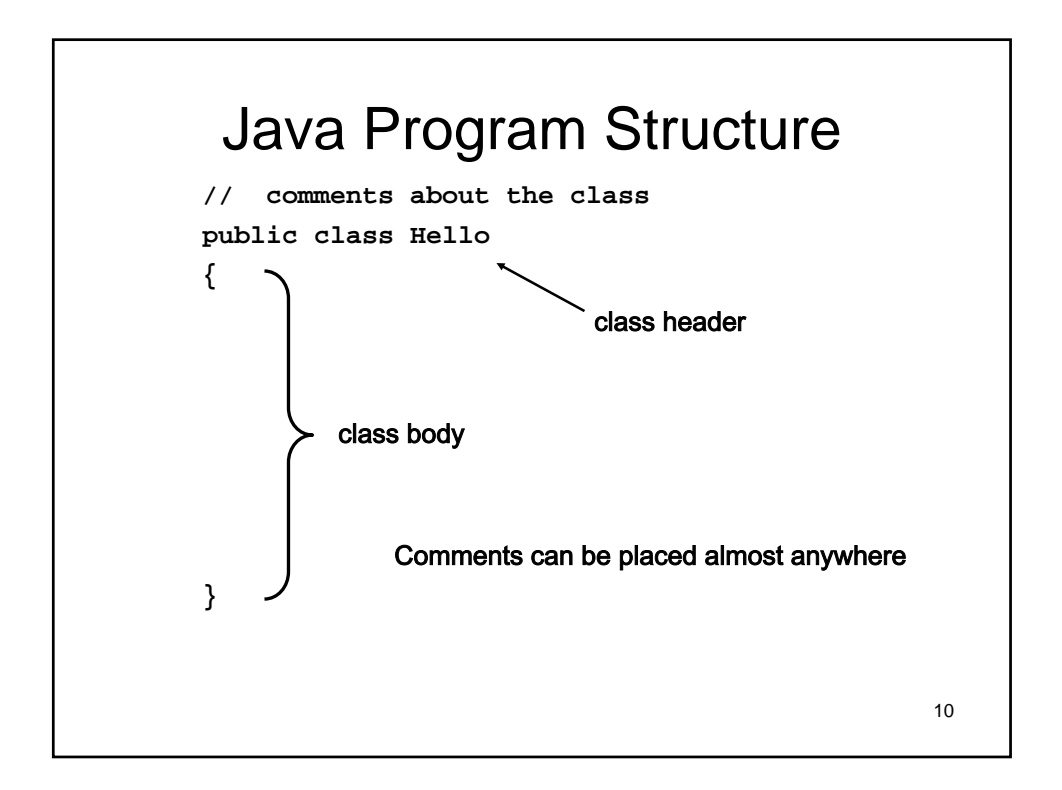

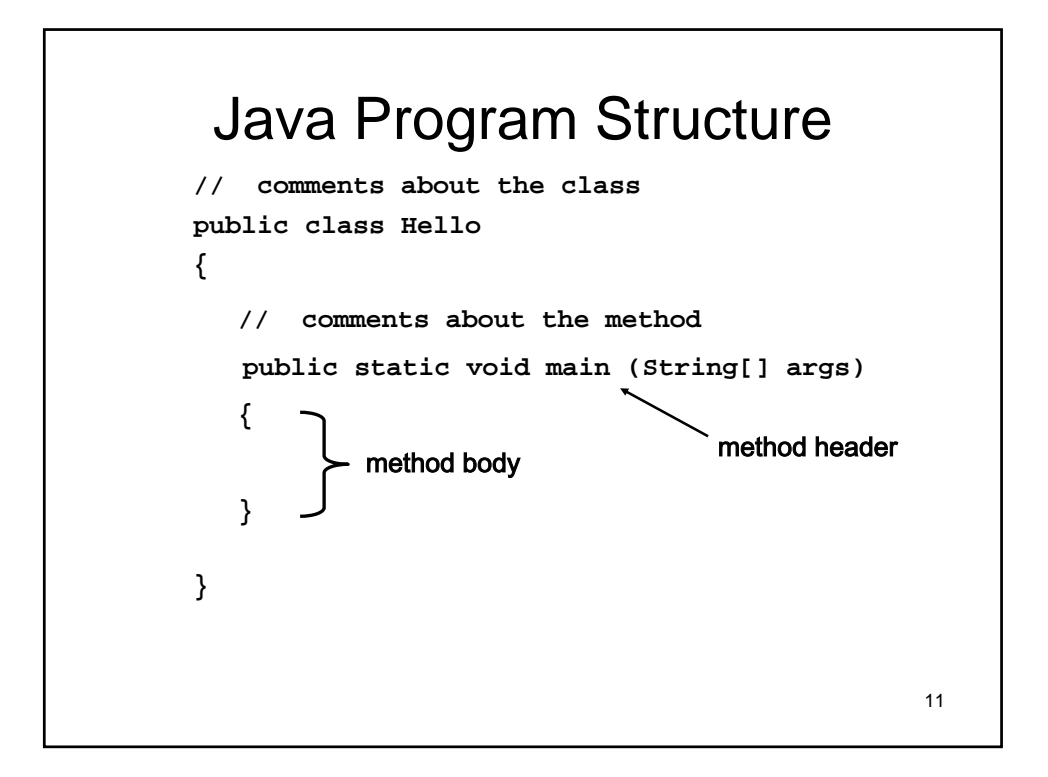

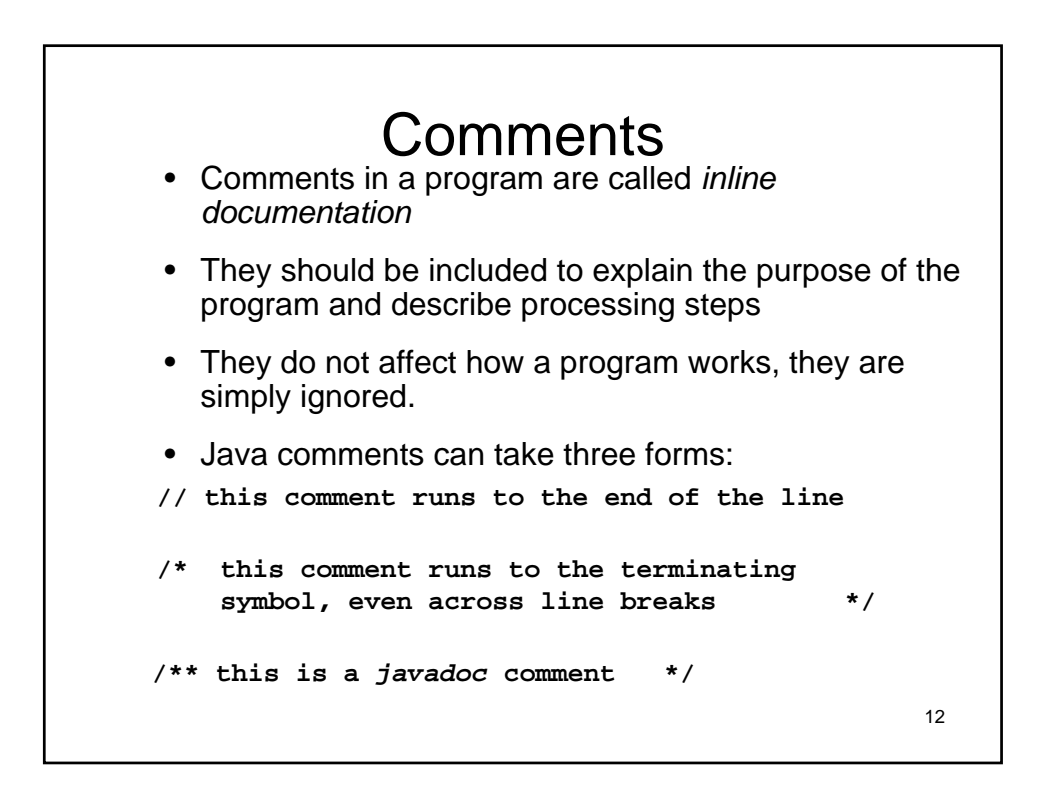

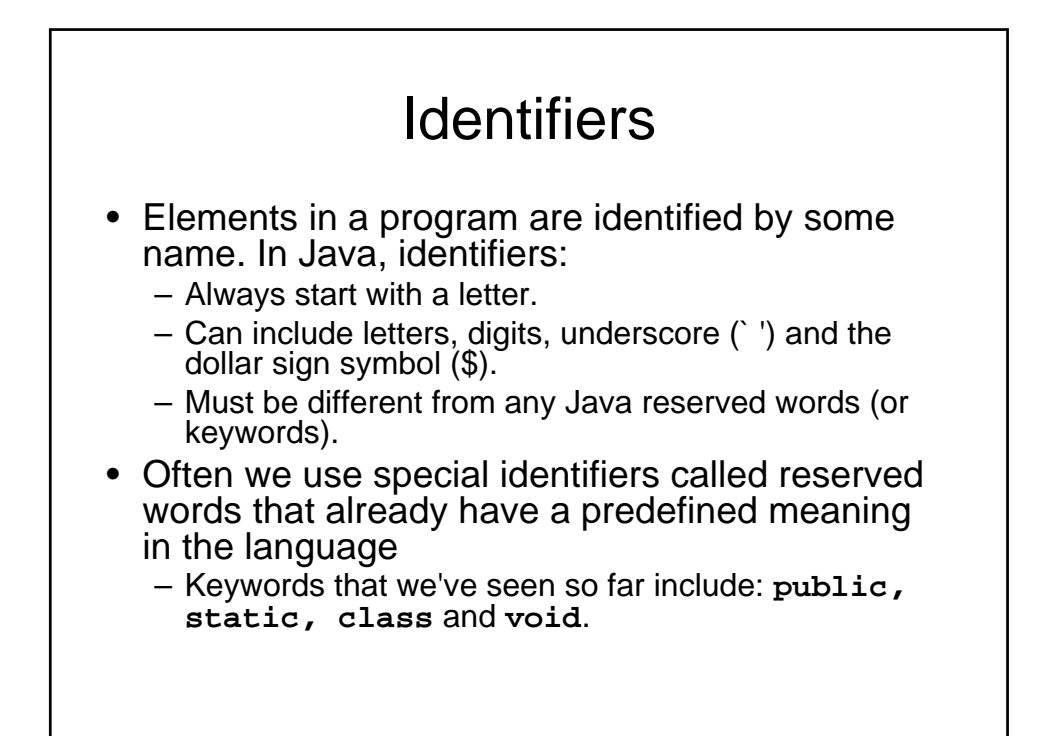

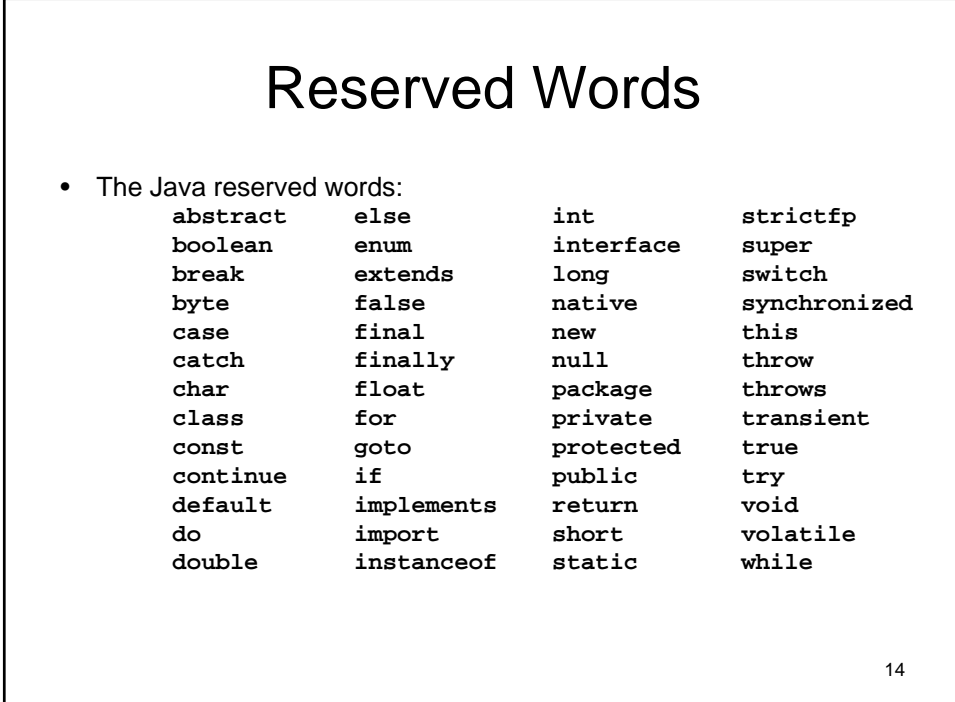

## Case counts

- Identifiers and keywords in Java are case sensitive. In other words, capitalization matters. Keywords are always in lowercase. The following identifiers are all different:
	- **SHLOMO**
	- **shlomo**
	- **SHlomO**
- Bad idea: use all those in one program.
- WHY?

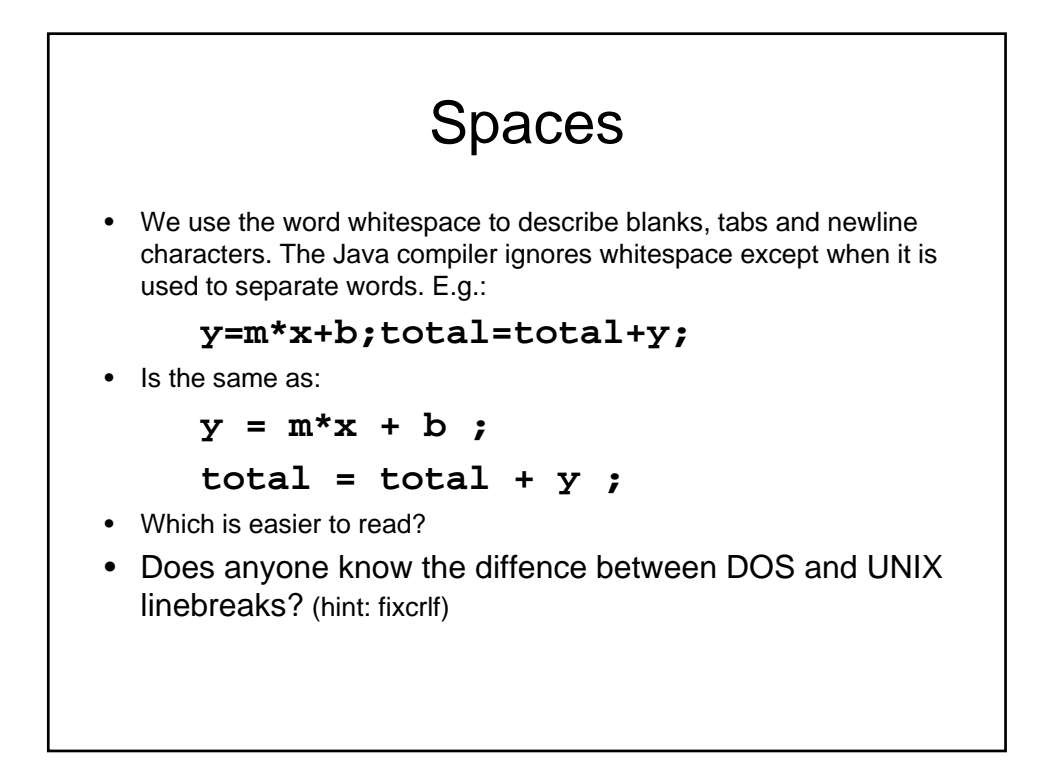

#### Types The values a variable can take on and the operations we can perform on them is determined by its type. Java has the following type categories:

- **Booleans**
- **Characters**
- Integers
- Floating Points
- References to Objects

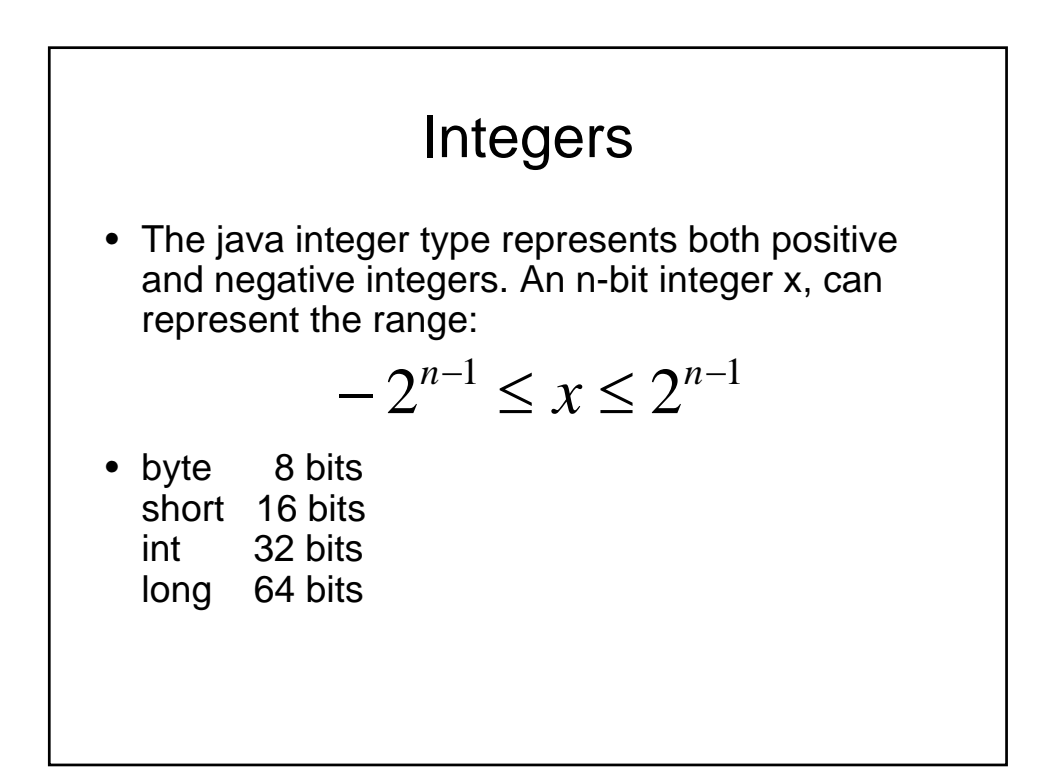

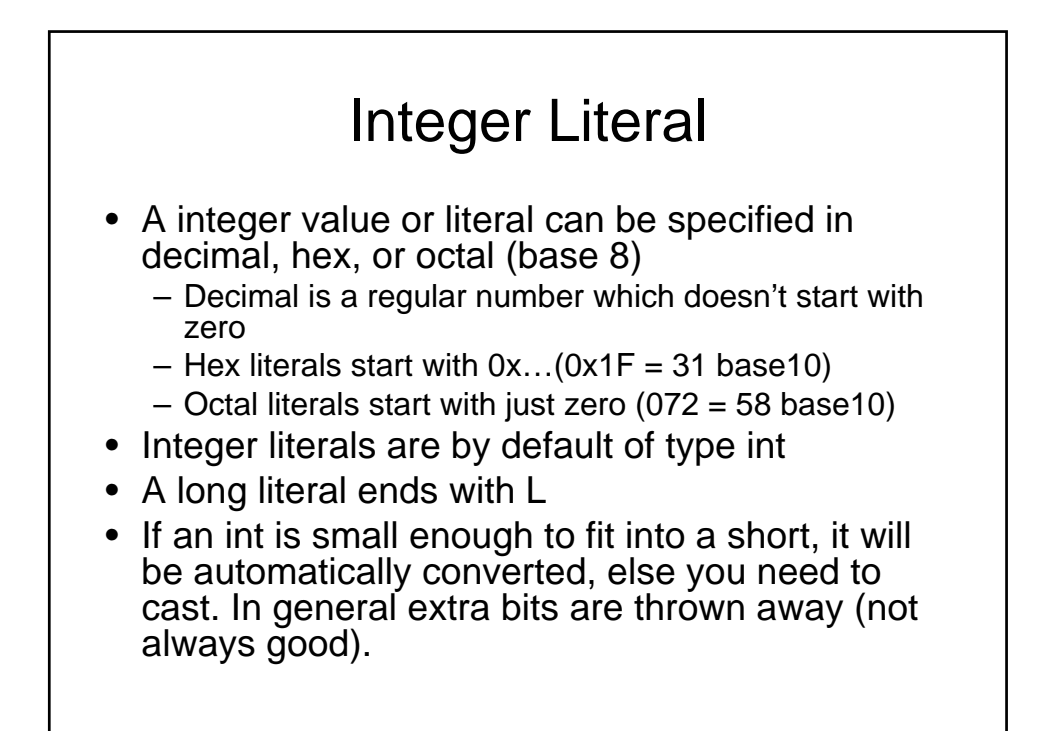

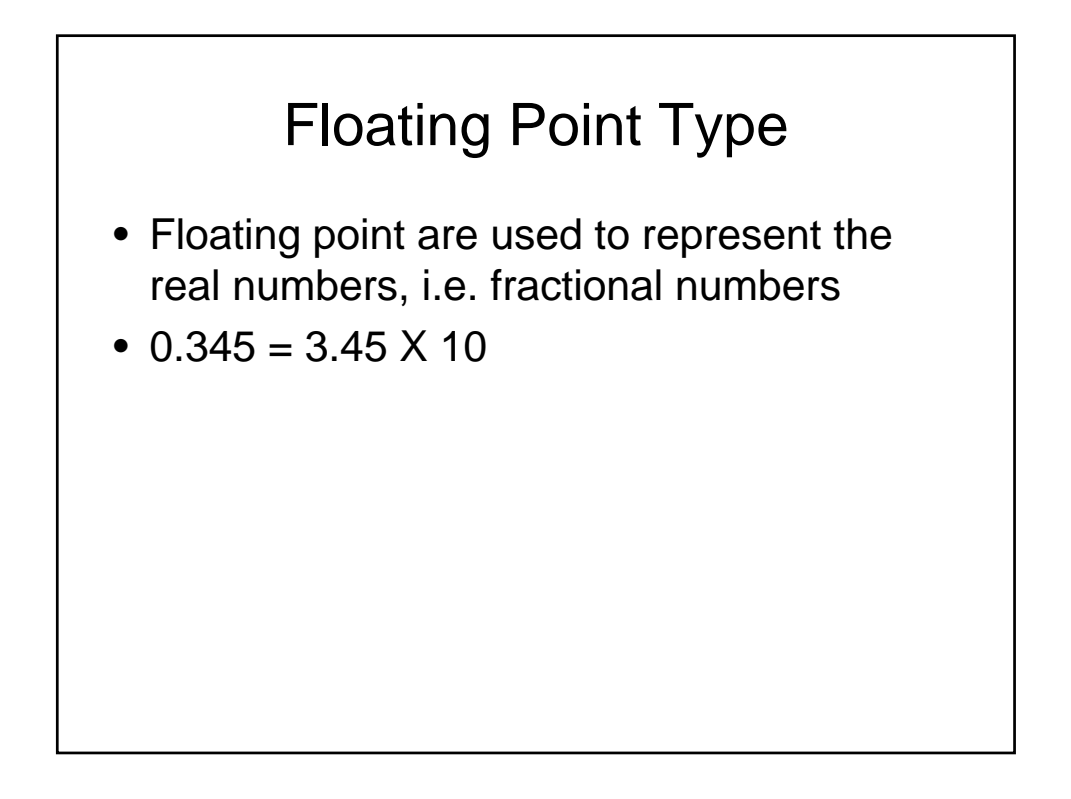

#### Program Development The mechanics of developing a program include several activities 1. Skip design 2. writing the program in a specific programming language (such

- as Java)
- 3. translating the program into a form that the computer can execute
- 4. investigating and fixing various types of errors that can occur
- 5. Go back and design correctly
- Software tools can be used to help with all parts of this process

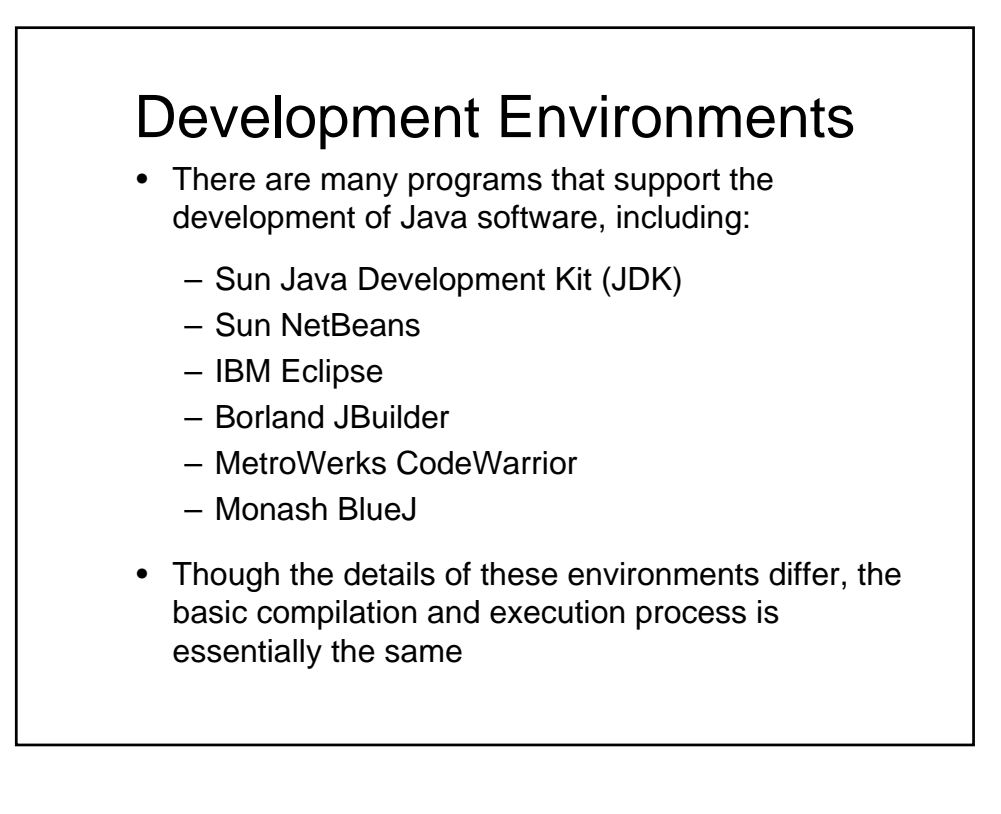

## Syntax and Semantics

- The *syntax rules* of a language define how we can put together symbols, reserved words, and identifiers to make a valid program
- The *semantics* of a program statement define what that statement means (its purpose or role in a program)
- A program that is syntactically correct is not necessarily logically (semantically) correct
- A program will always do what we tell it to do, not what we meant to tell it to do

23

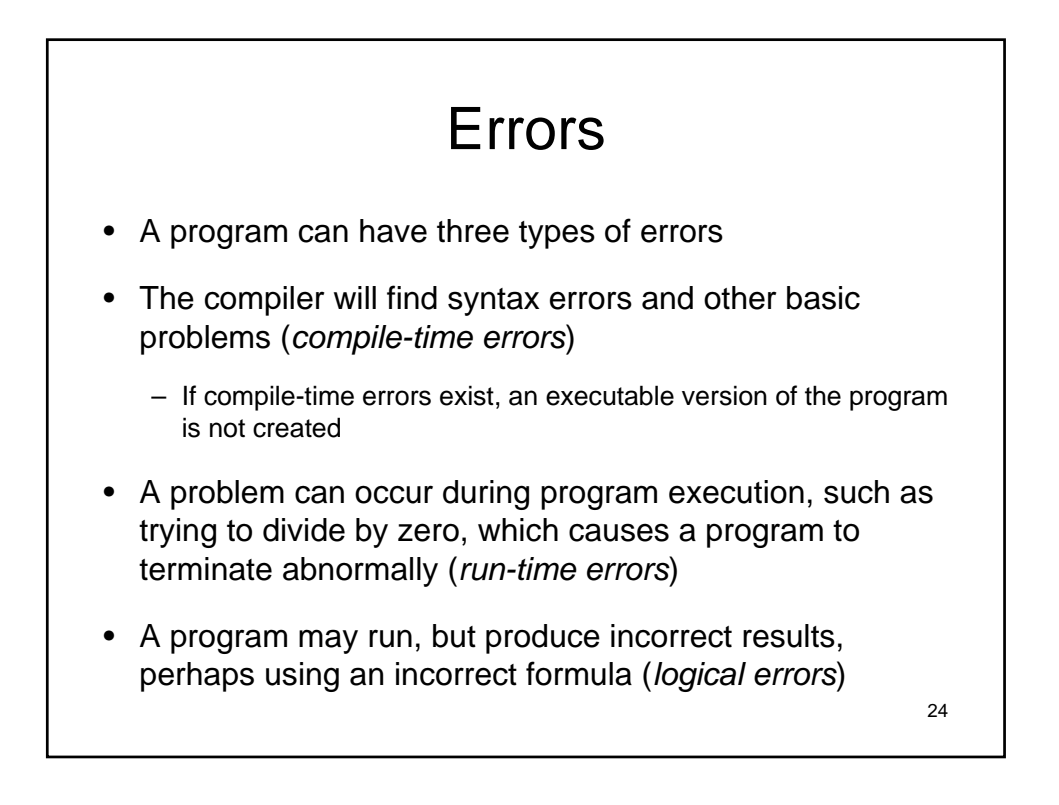

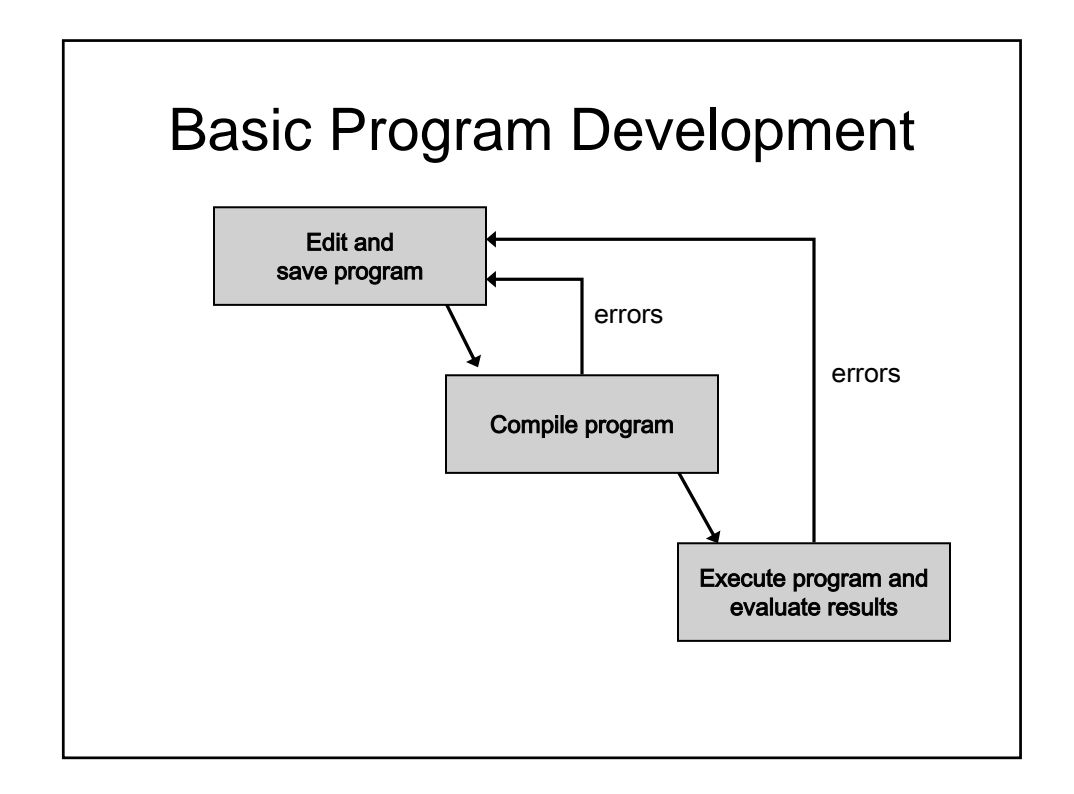

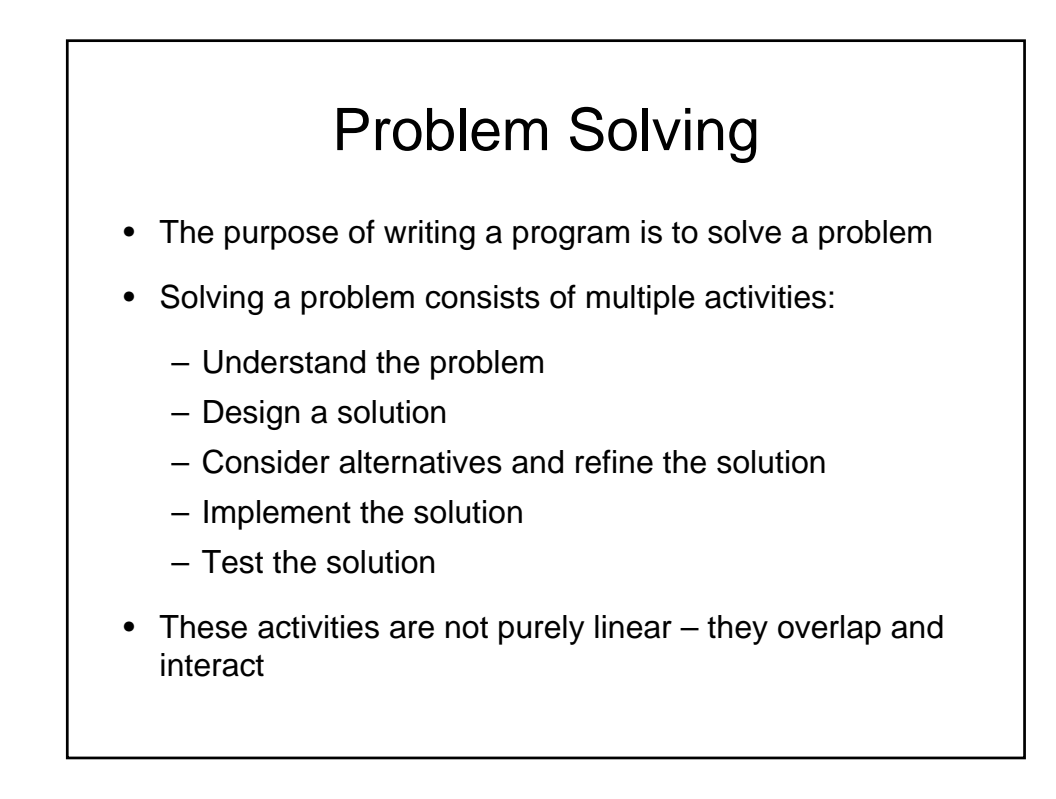

## Problem Solving

- The key to designing a solution is breaking it down into manageable pieces
- When writing software, we design separate pieces that are responsible for certain parts of the solution
- An *object-oriented approach* lends itself to this kind of solution decomposition
- We will dissect our solutions into pieces called objects and classes

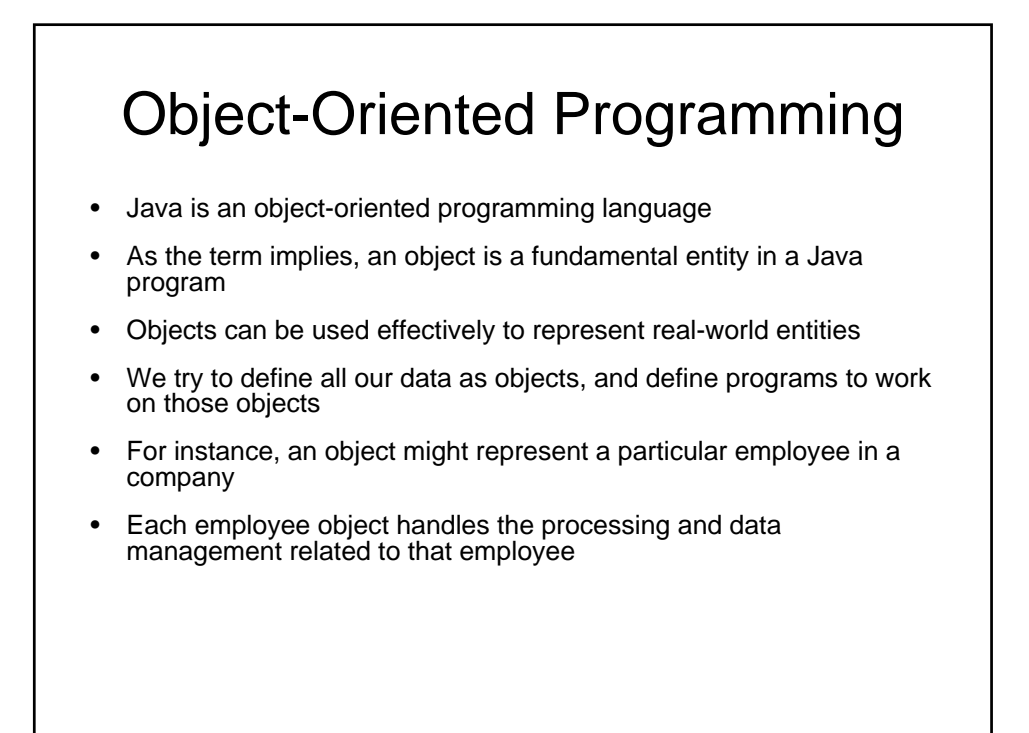

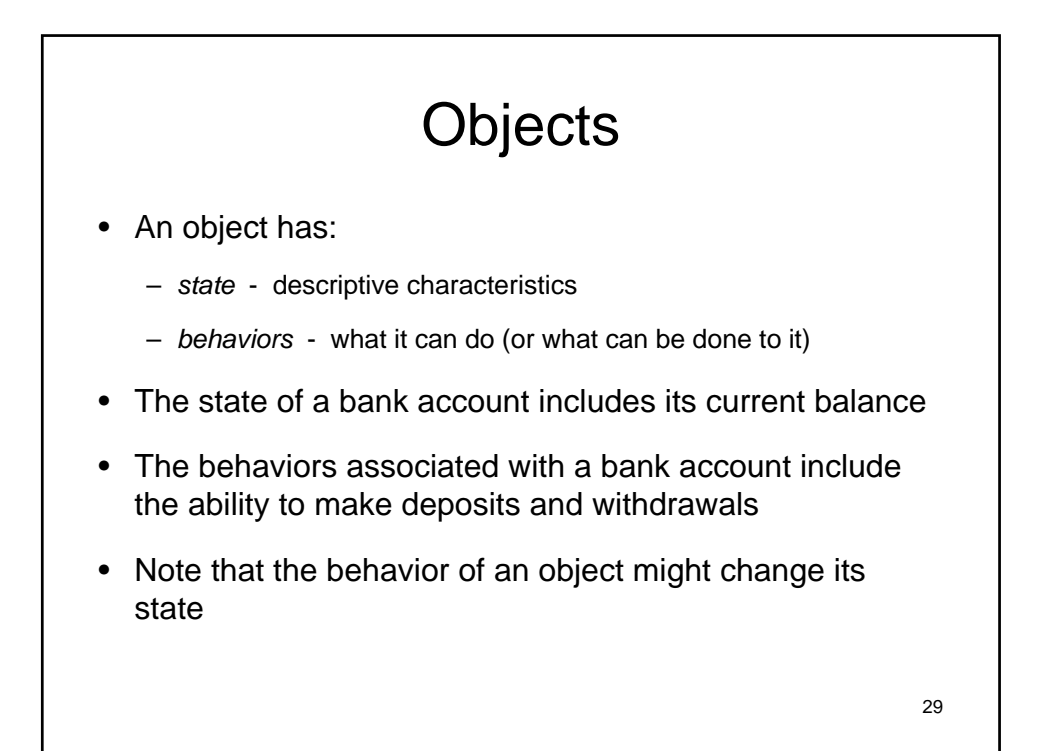

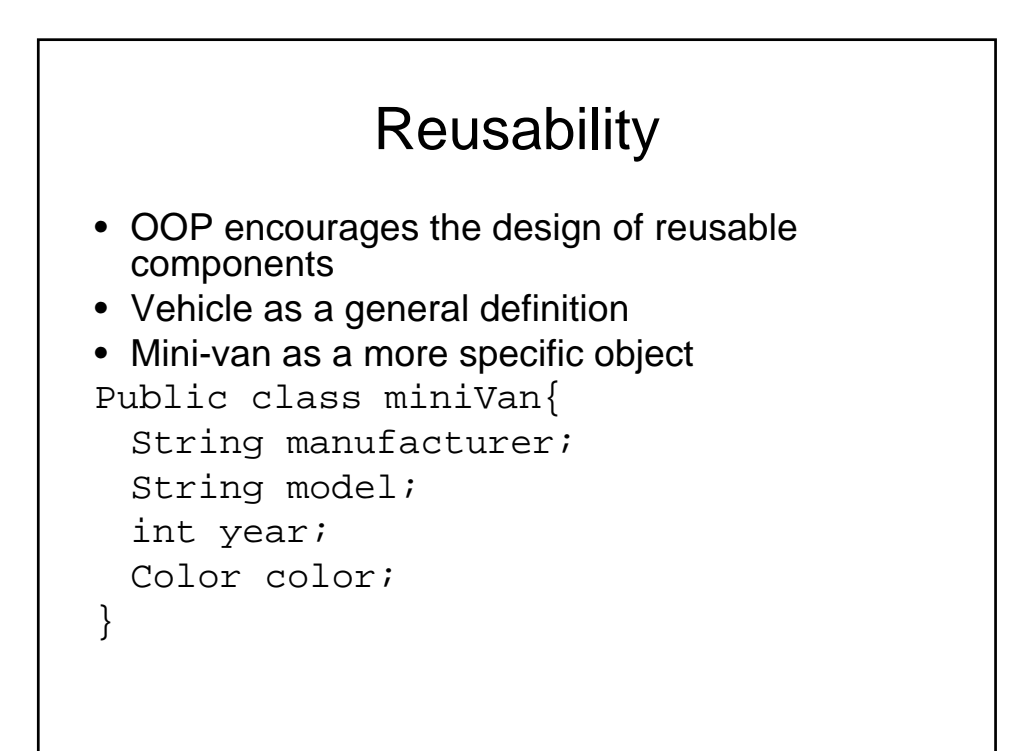

# Classes

- An object is defined by a *class*
- A class is the blueprint of an object
- The class uses methods to define the behaviors of the object
- The class that contains the main method of a Java program represents the entire program
- A class represents a concept, and an object represents the embodiment of that concept
- Multiple objects can be created from the same class

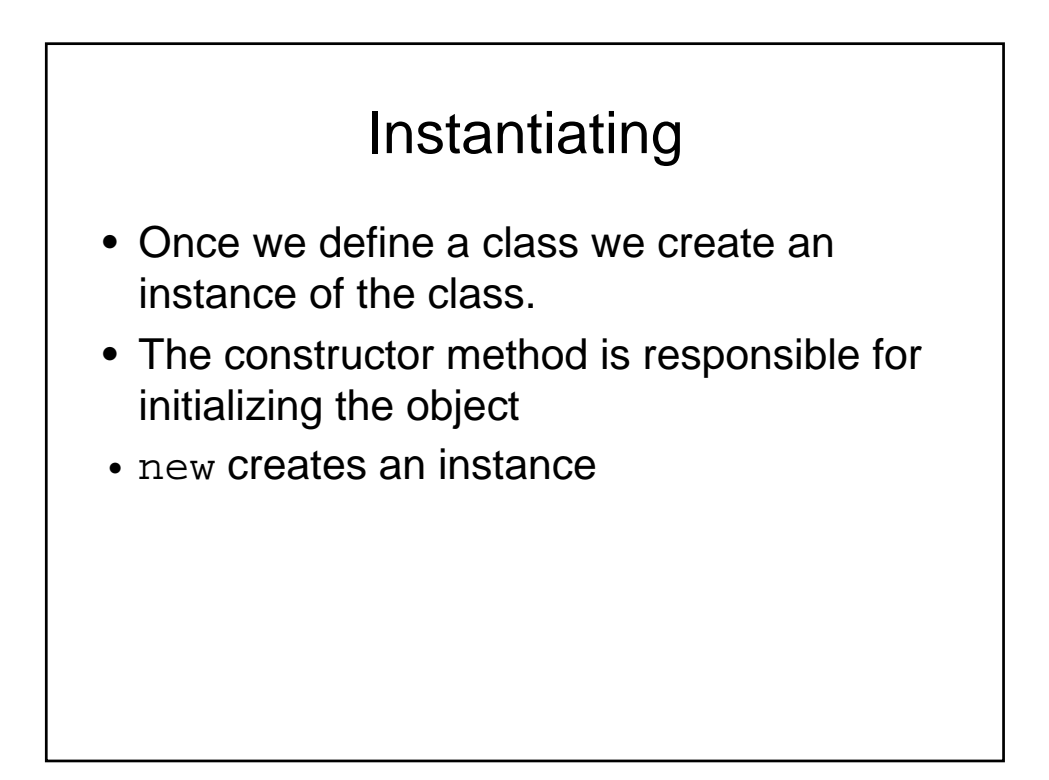

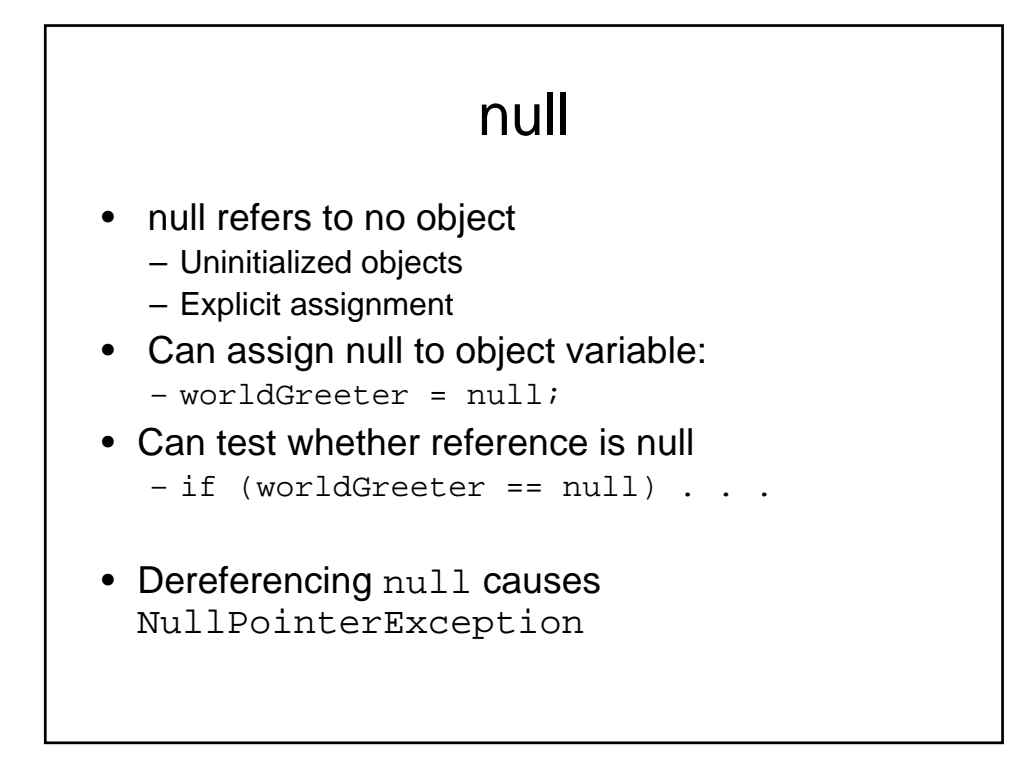

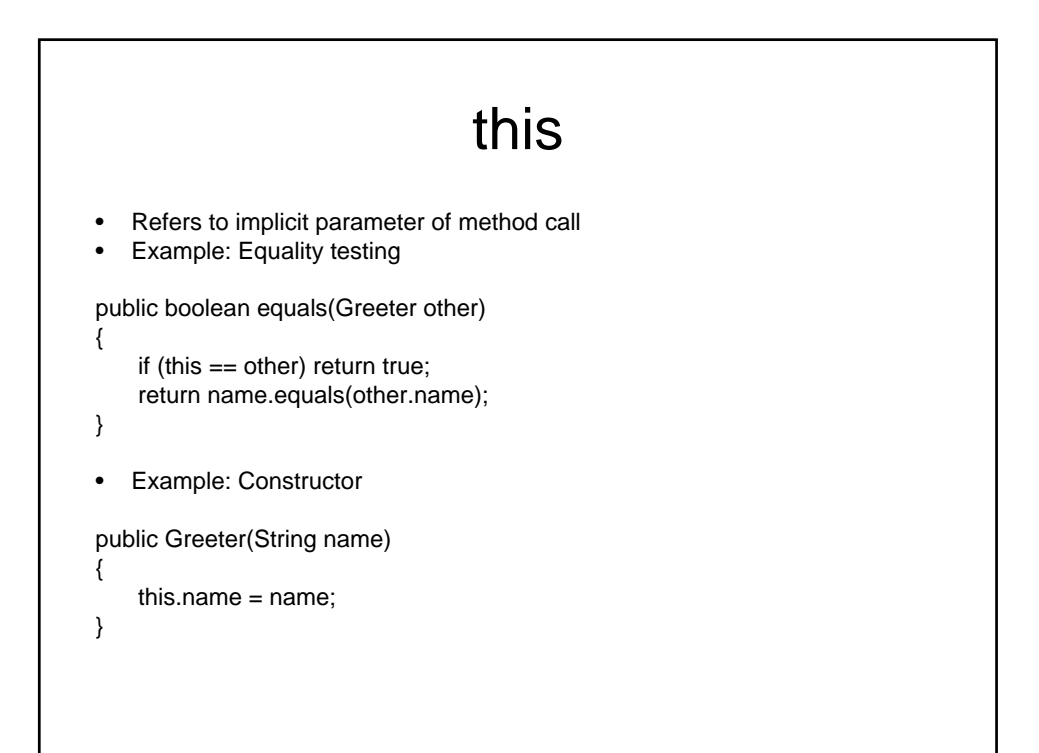

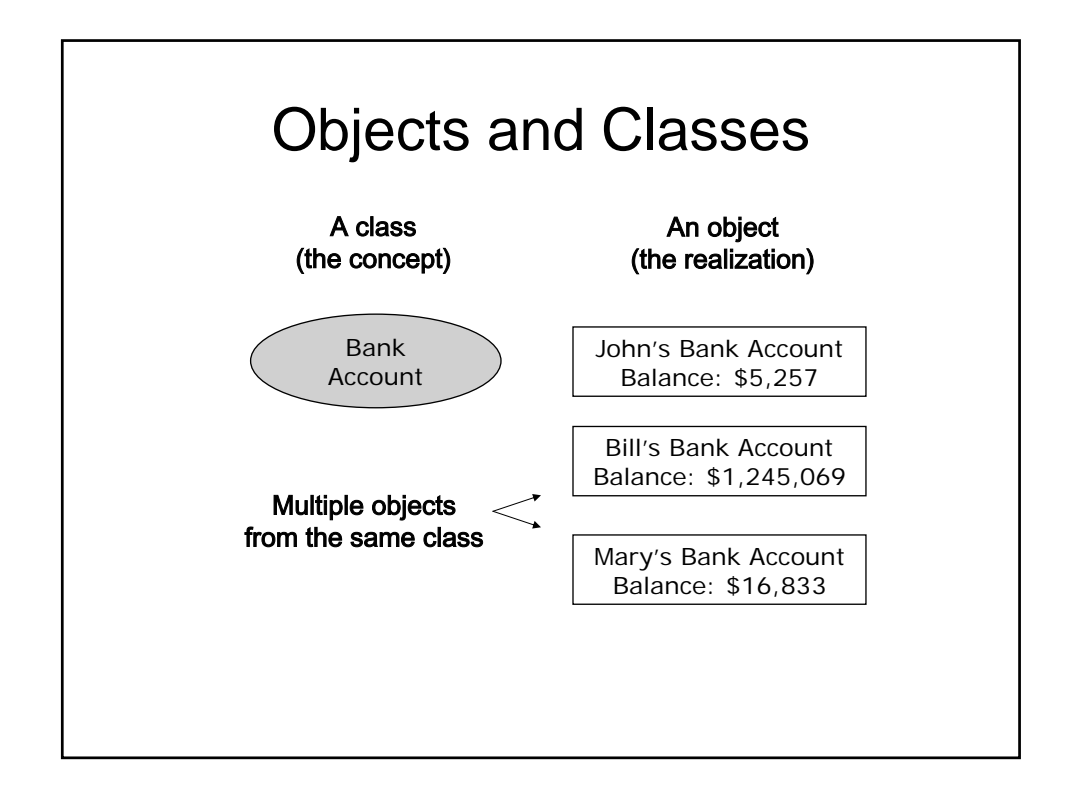

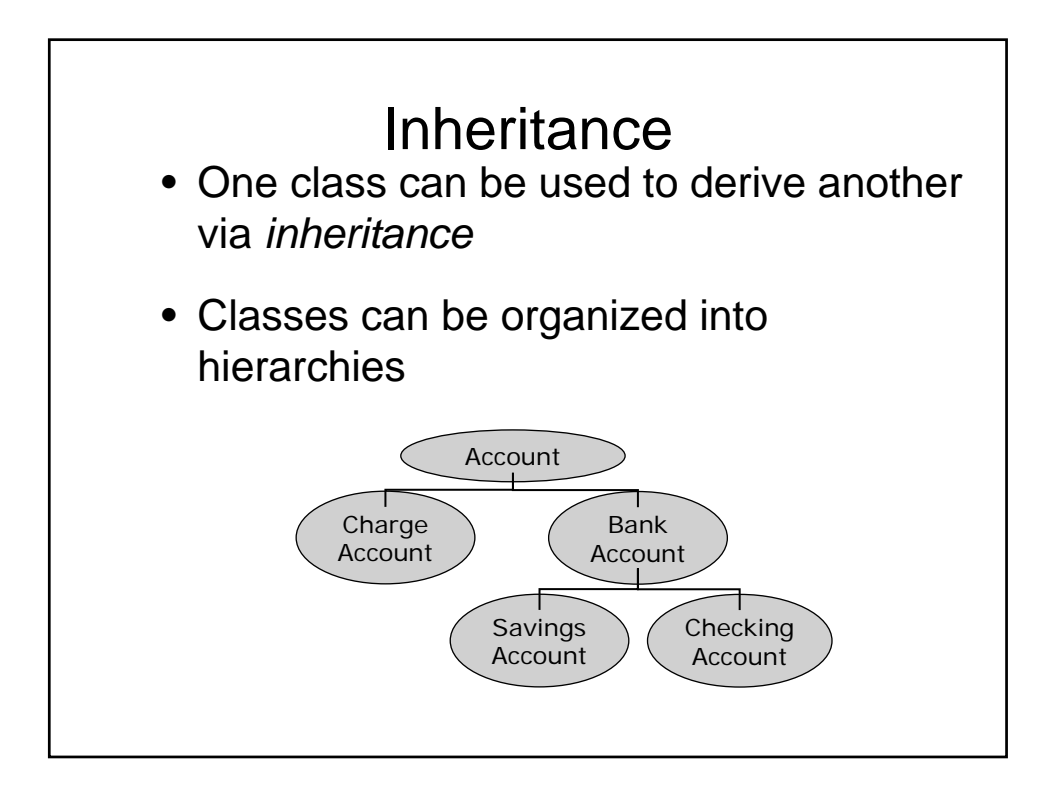

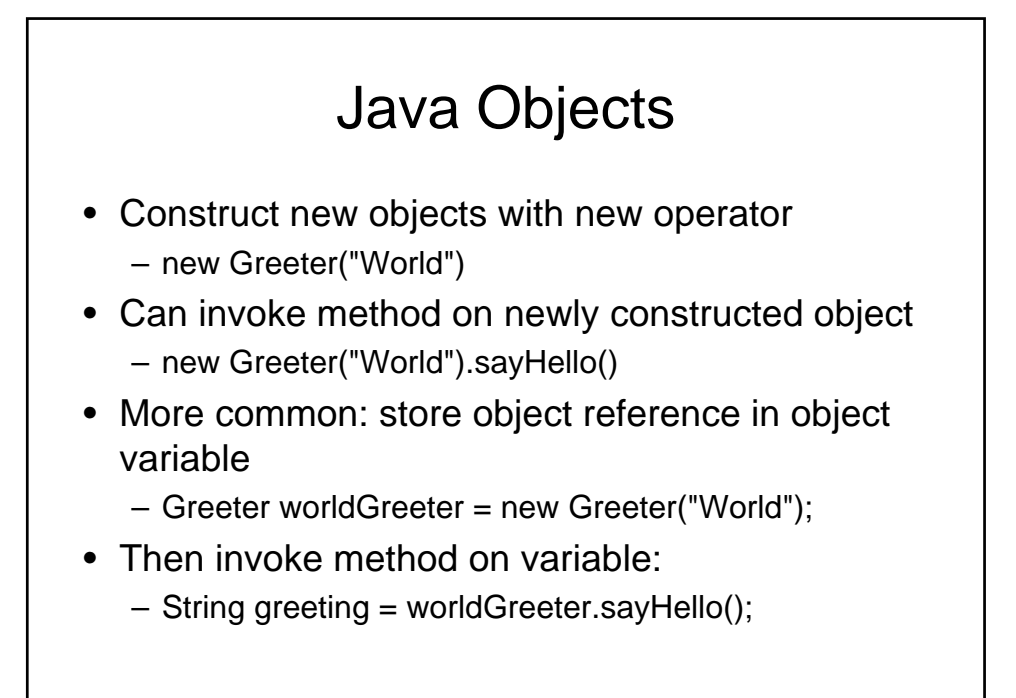

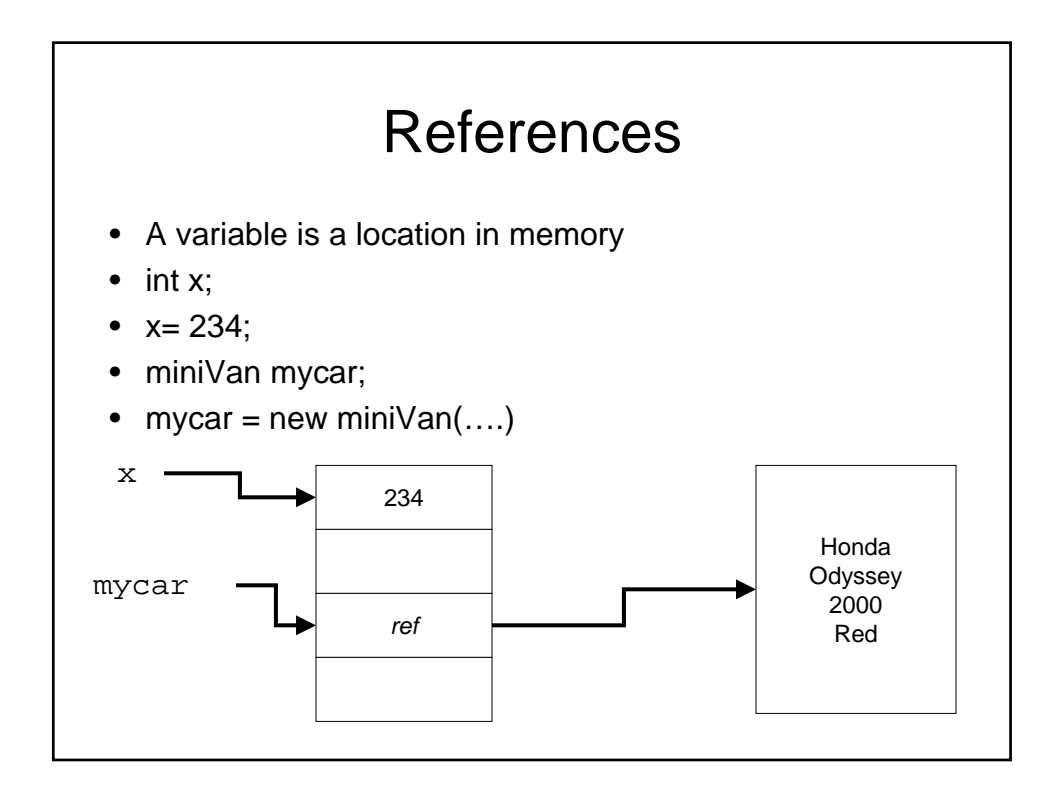

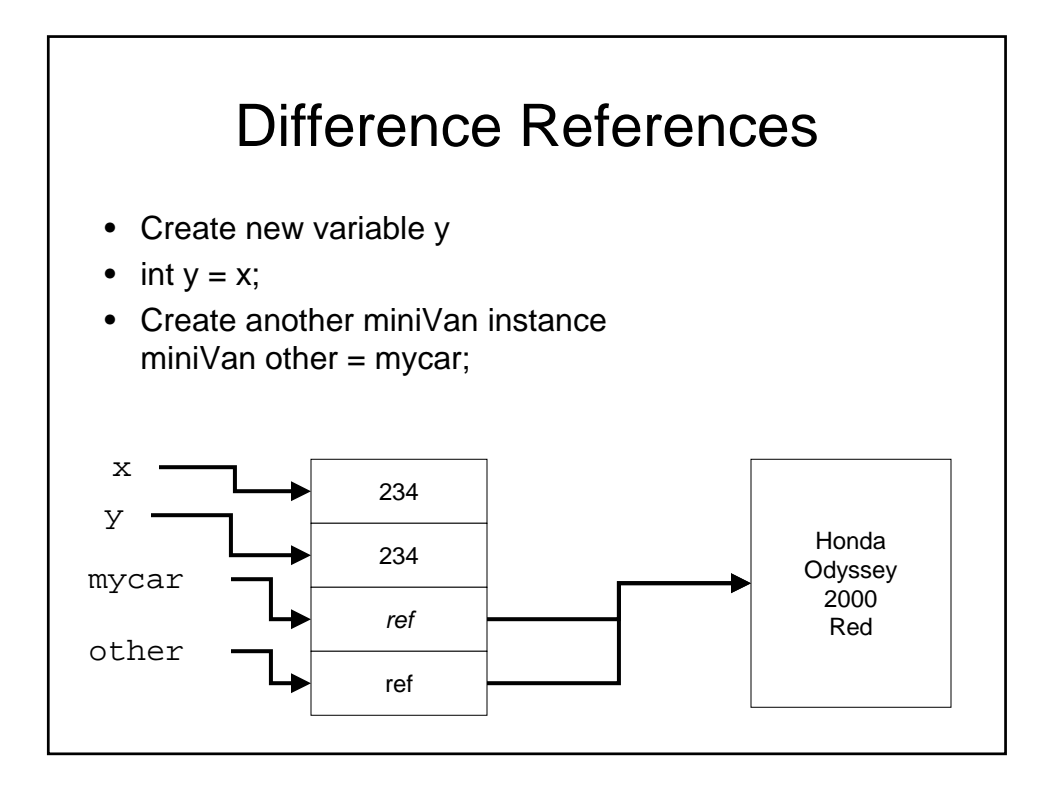

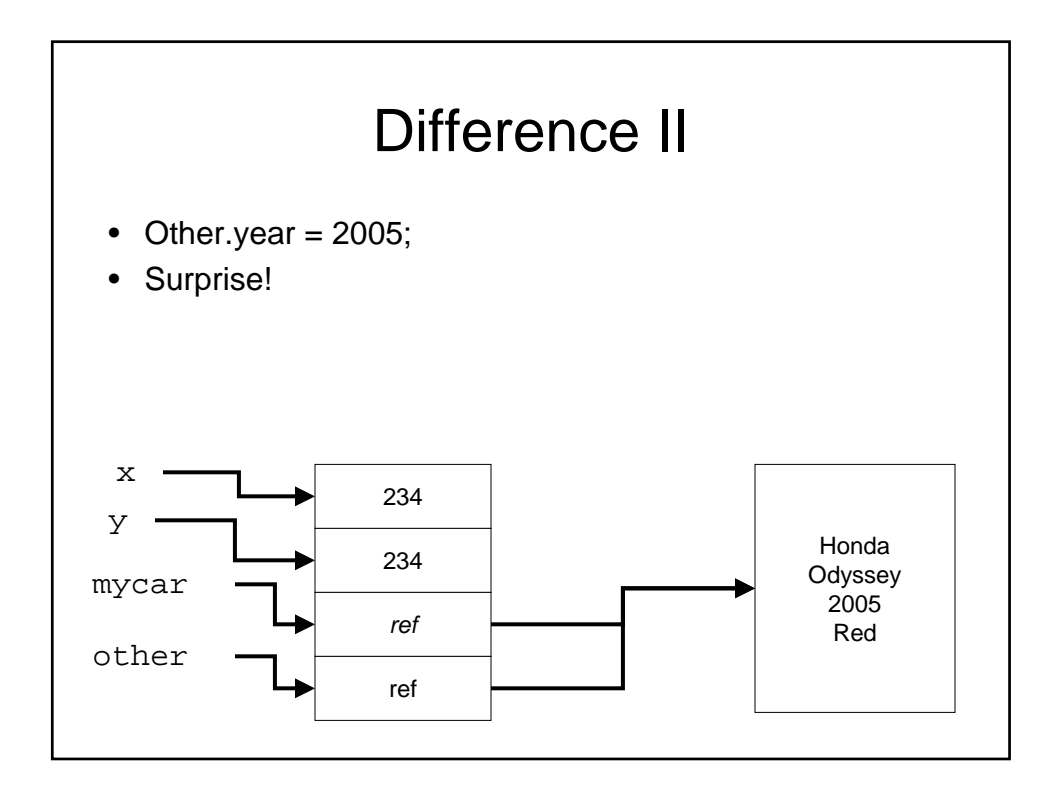

# Why?

• Any ideas why we would want to create object using references?

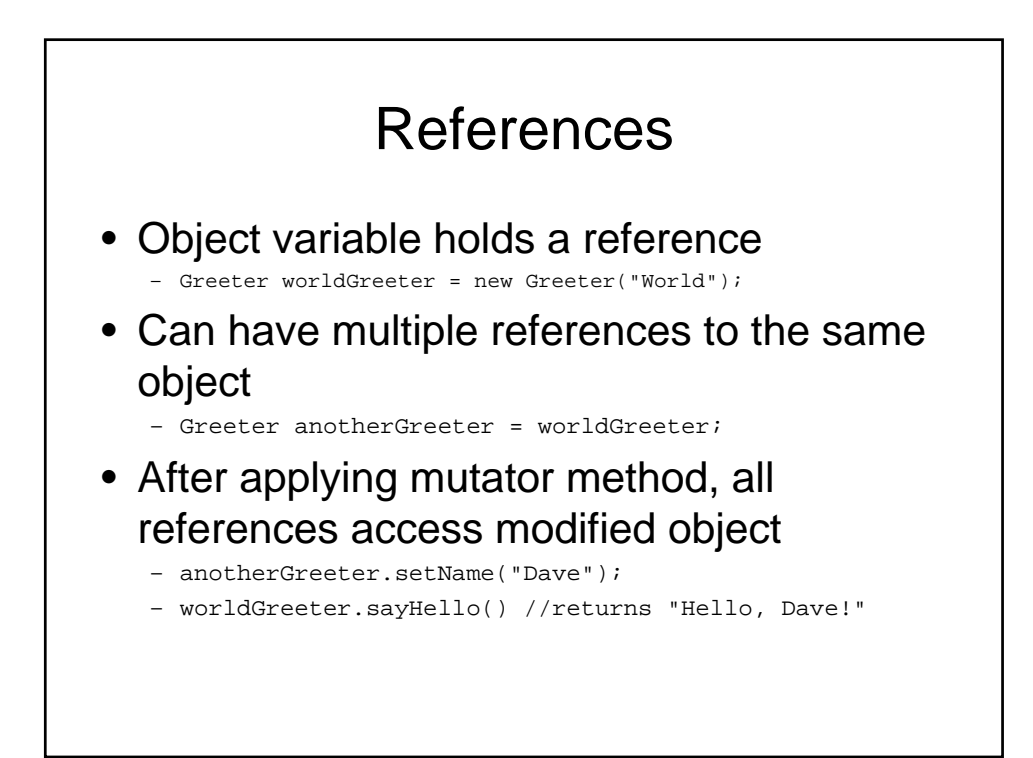

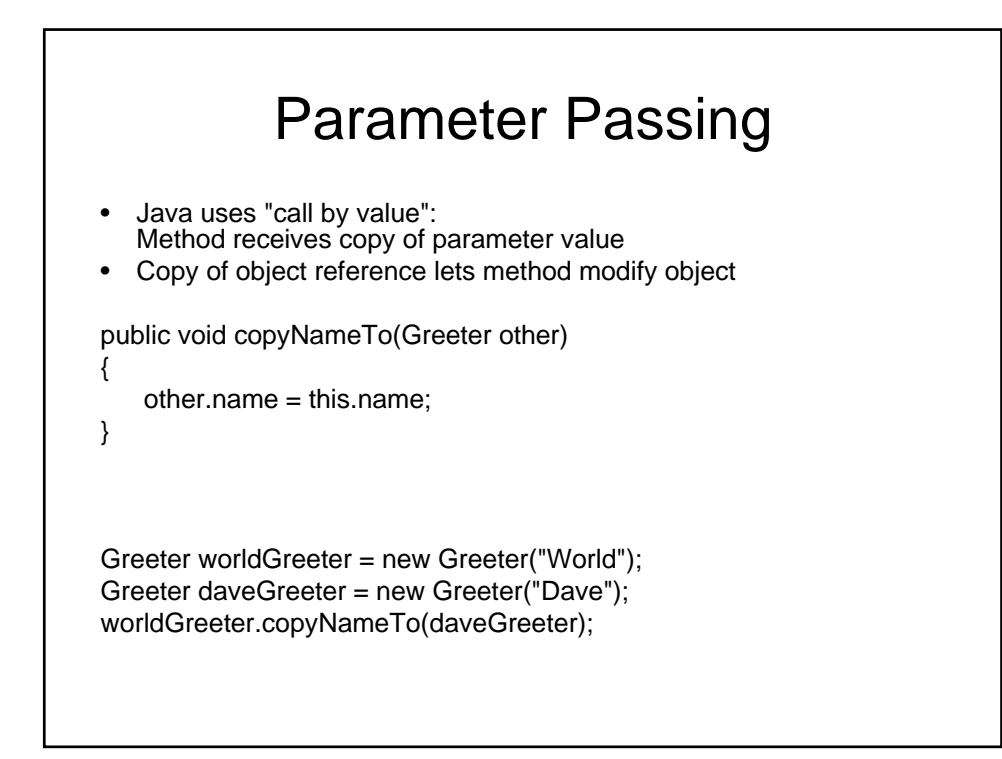

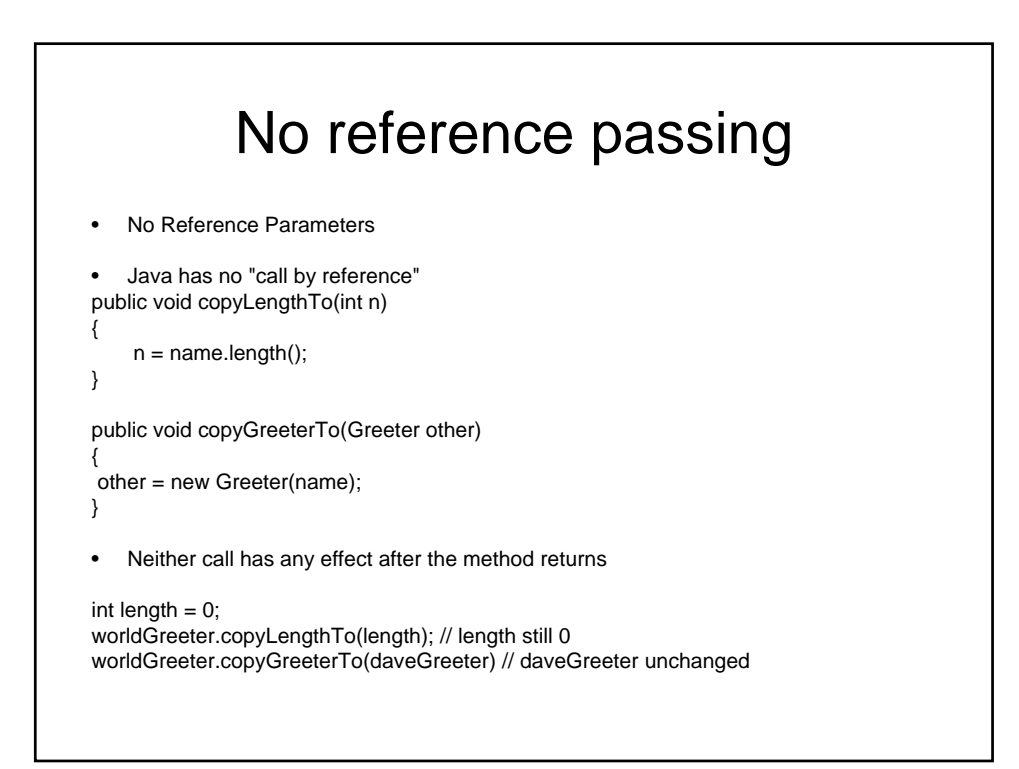

## Java packages

- Collection of similar classes
- Package names are dot-separated identifier sequences

java.util javax.swing com.sun.misc edu.columbia.cs.robotics

- Unique package names: start with reverse domain name
- Must match directory structure
- package statement to top of file
- Class without package name is in "default package"

• Full name of class = package name + class name java.util.String

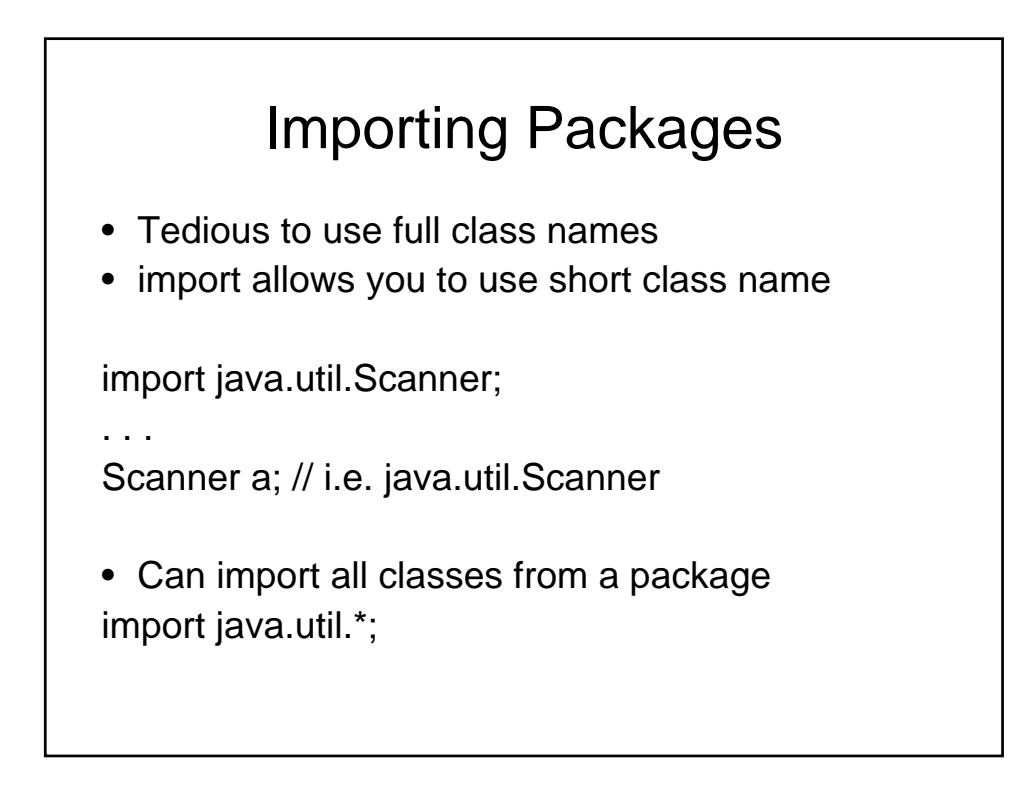

# Command Line Arguments public static void main(String[] args) • args, is an array of string. • The elements of args are the command line arguments using in running this class. Java testProgram –t –Moo=boo out.txt  $0: '–t'$ 1: '-Moo=boo' 2: 'out.txt'

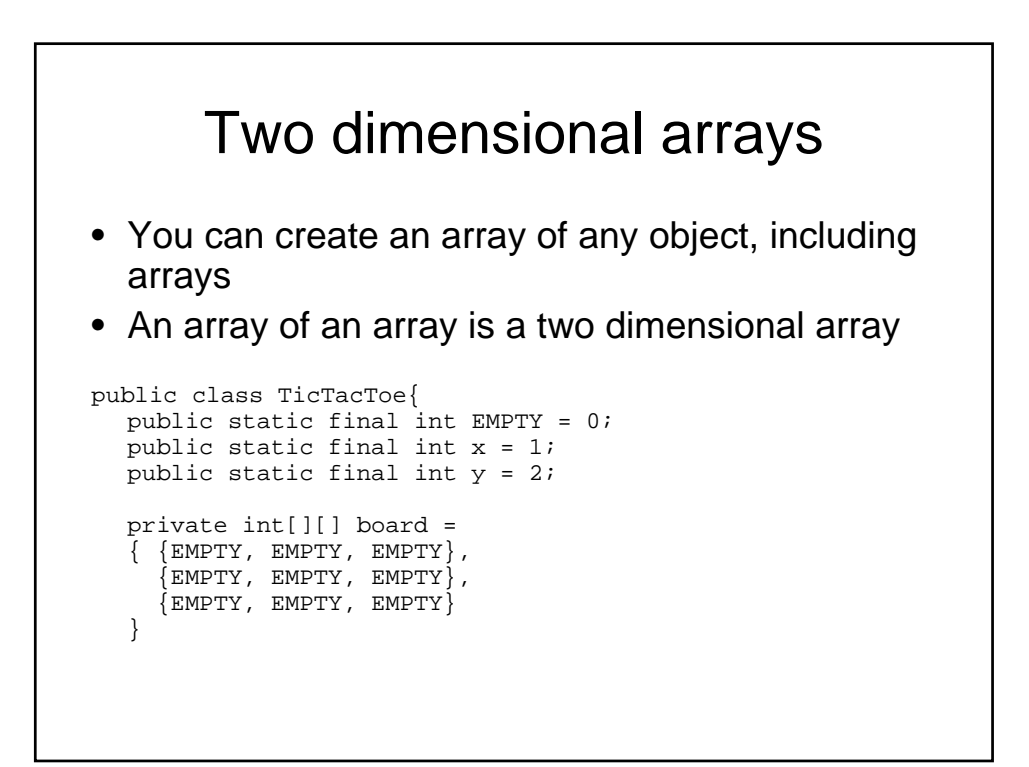

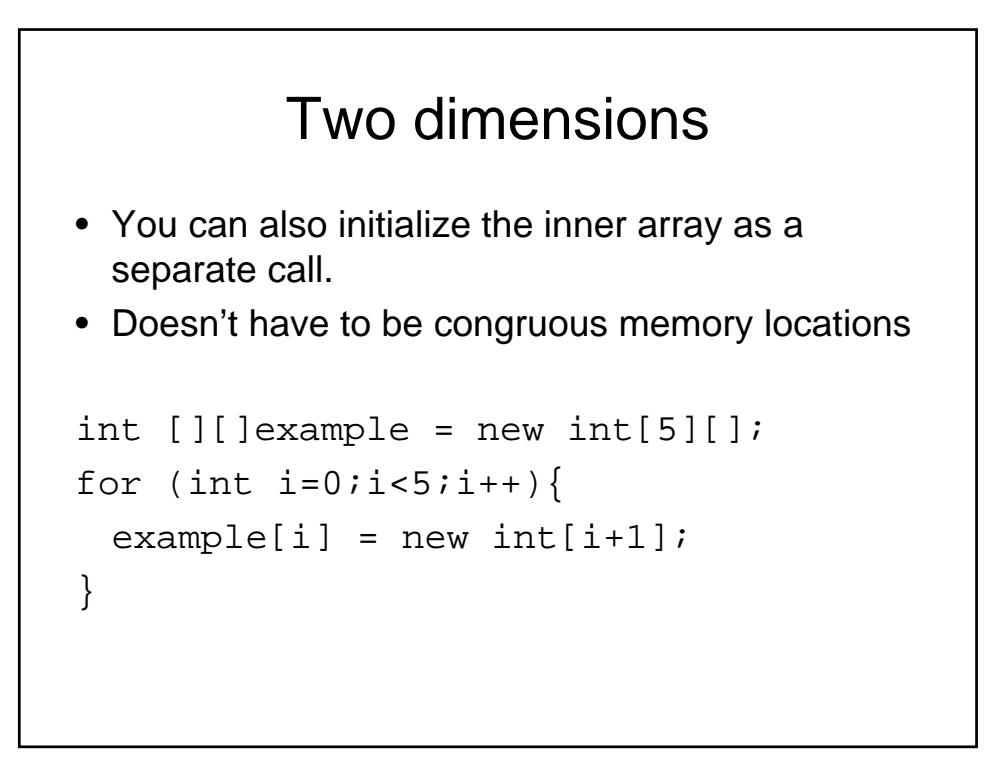

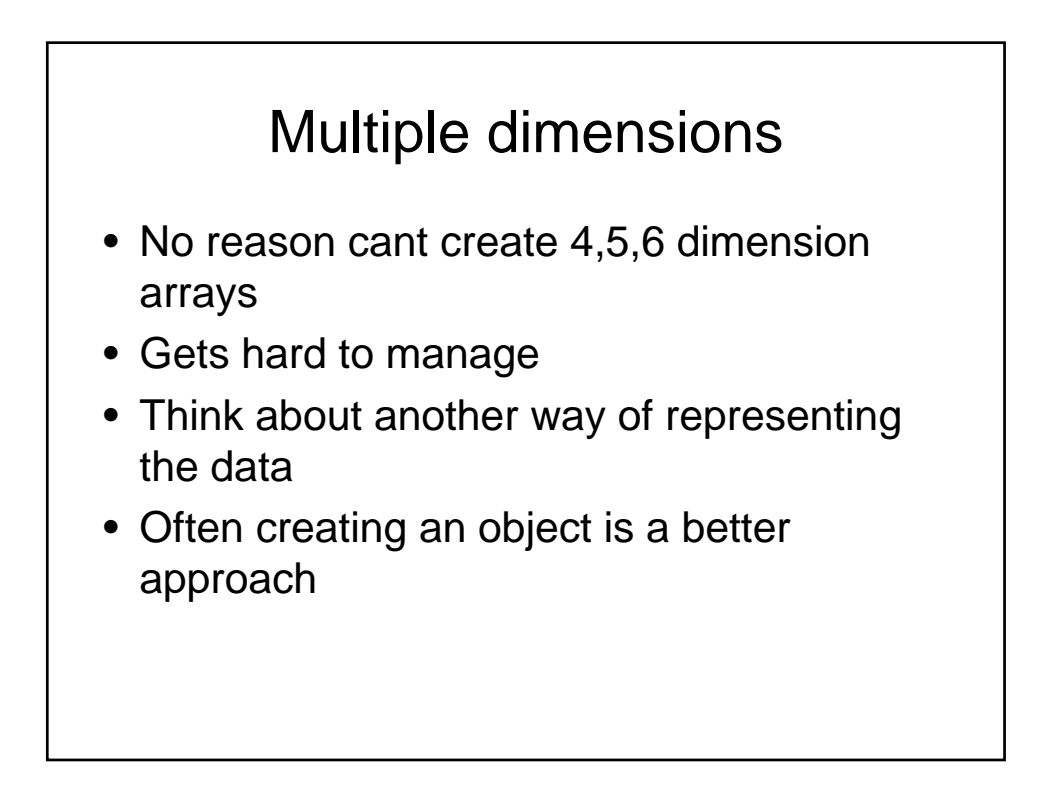

## Next Class

- Read Chapter 1
- Download and try Homework 0
- Get up to speed on Java
	- Read old notes
	- Dig out reference text